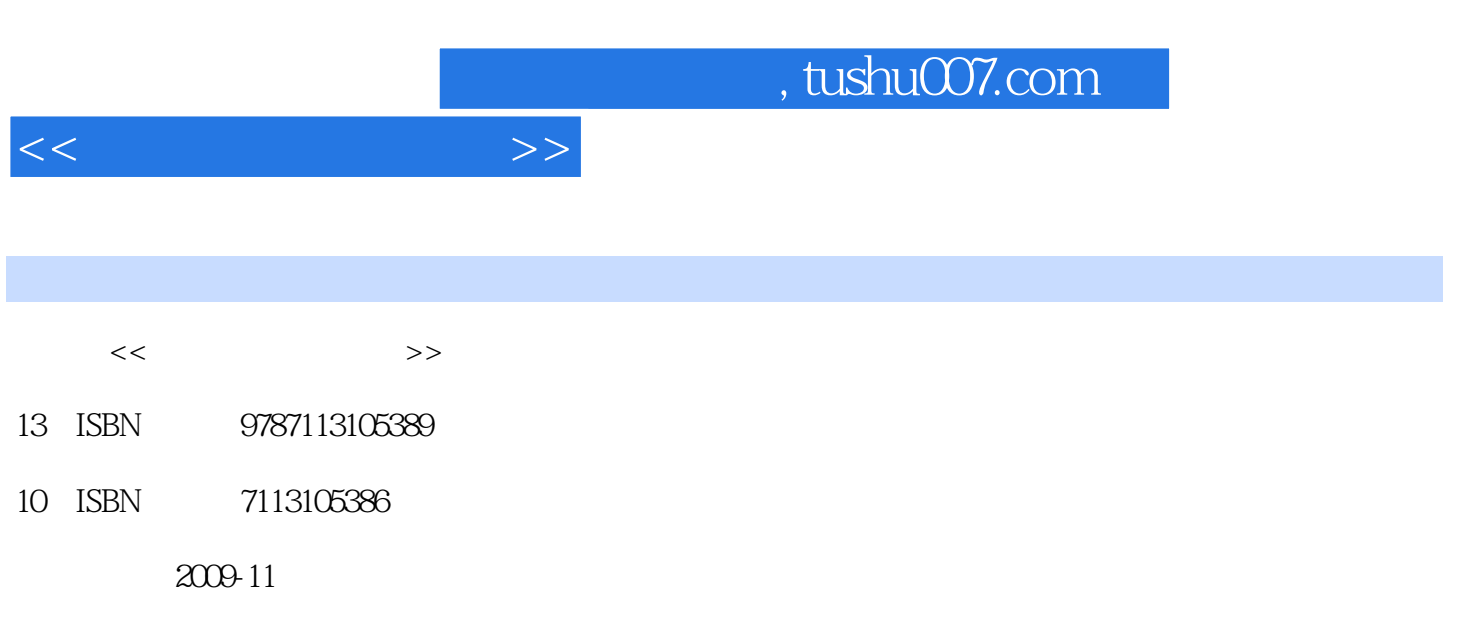

页数:352

PDF

更多资源请访问:http://www.tushu007.com

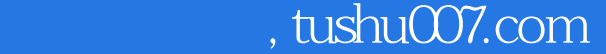

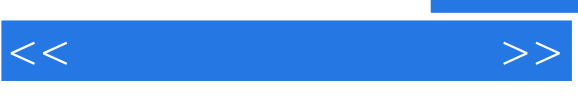

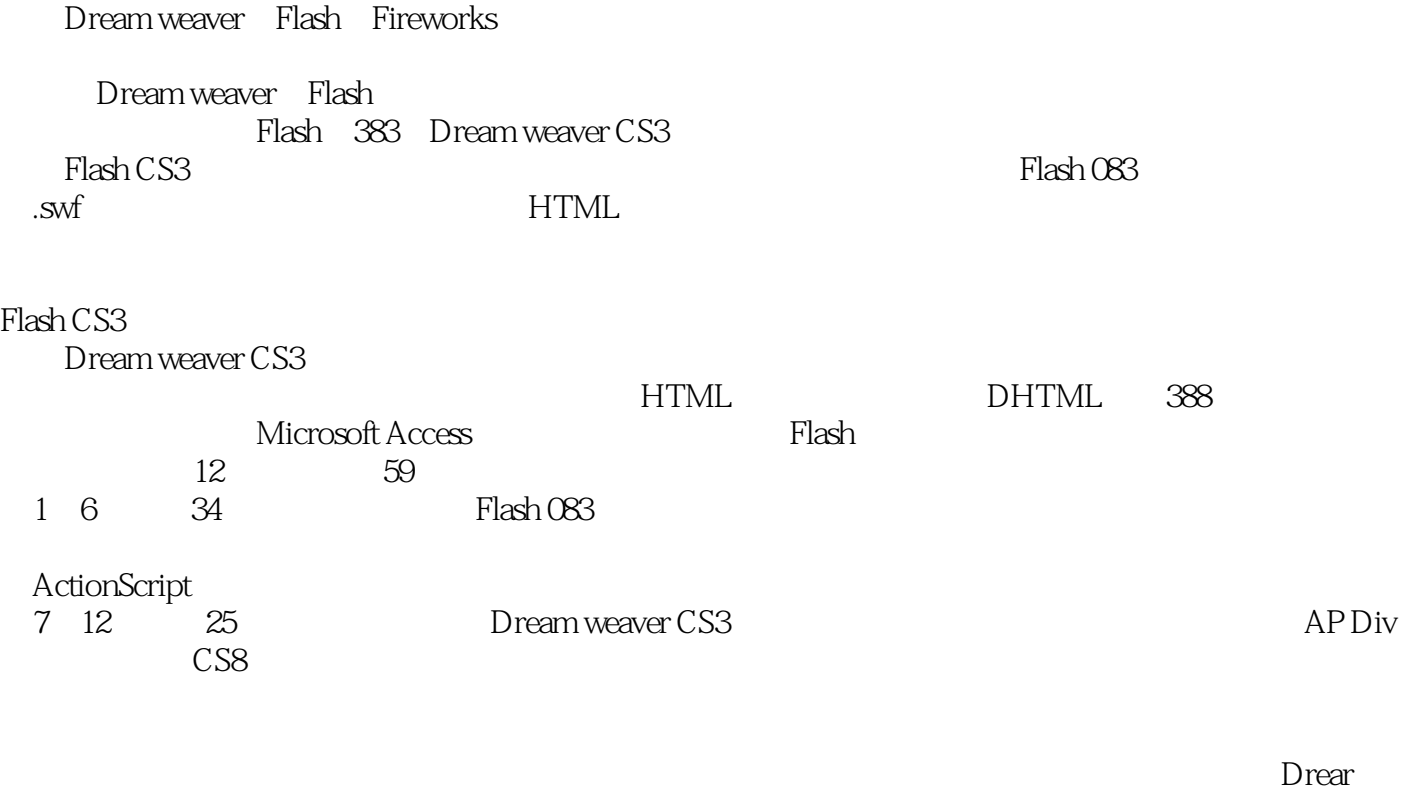

weaver CS3 Flash CS3

爱W、曹永冬、崔碉、刘璐、张桂亭、于建海、郭政、丰金兰、罗红霞、曲彭生、季明辉、洪小达、

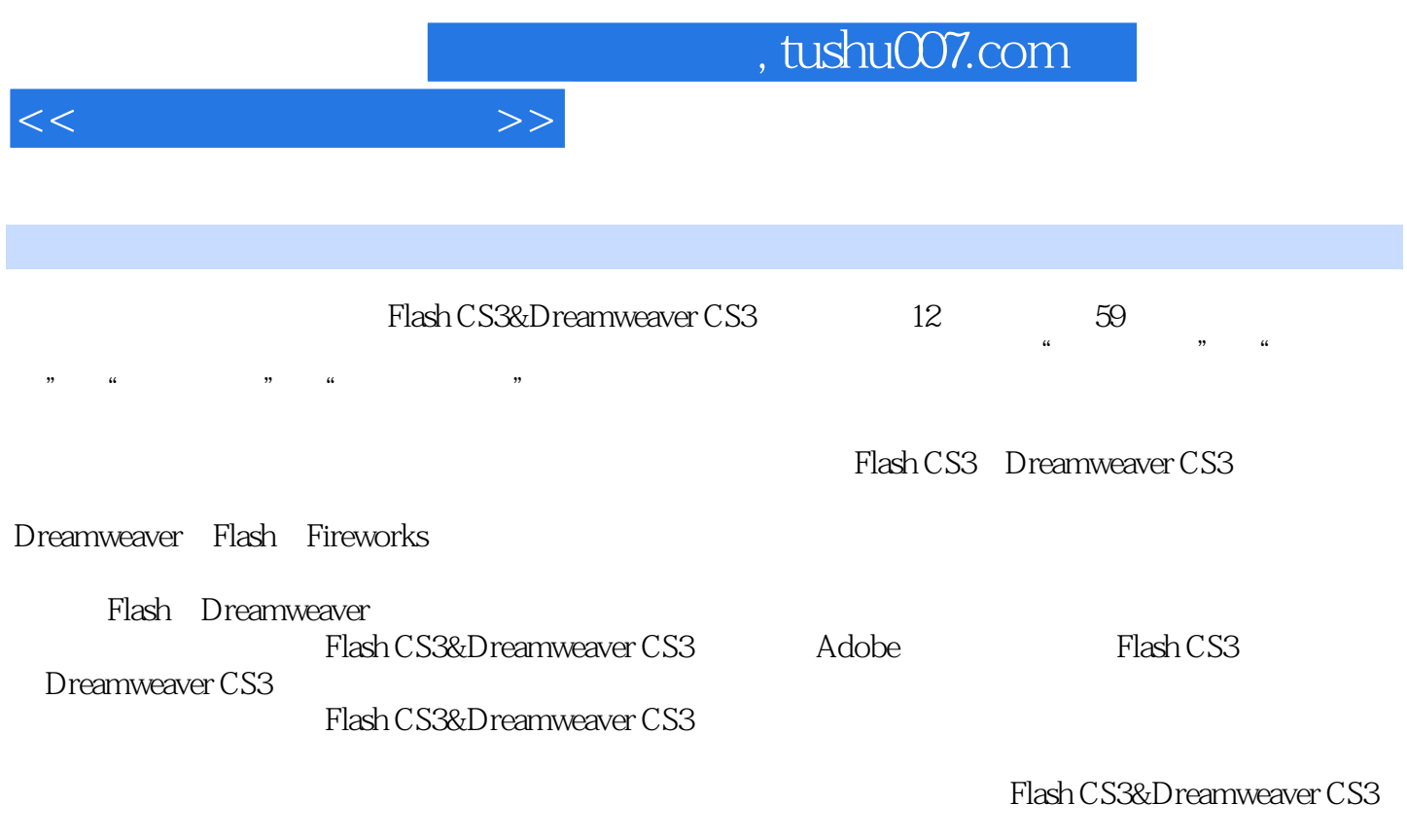

Flash CS3&Dreamweaver CS3

, tushu007.com

 $<<$ 

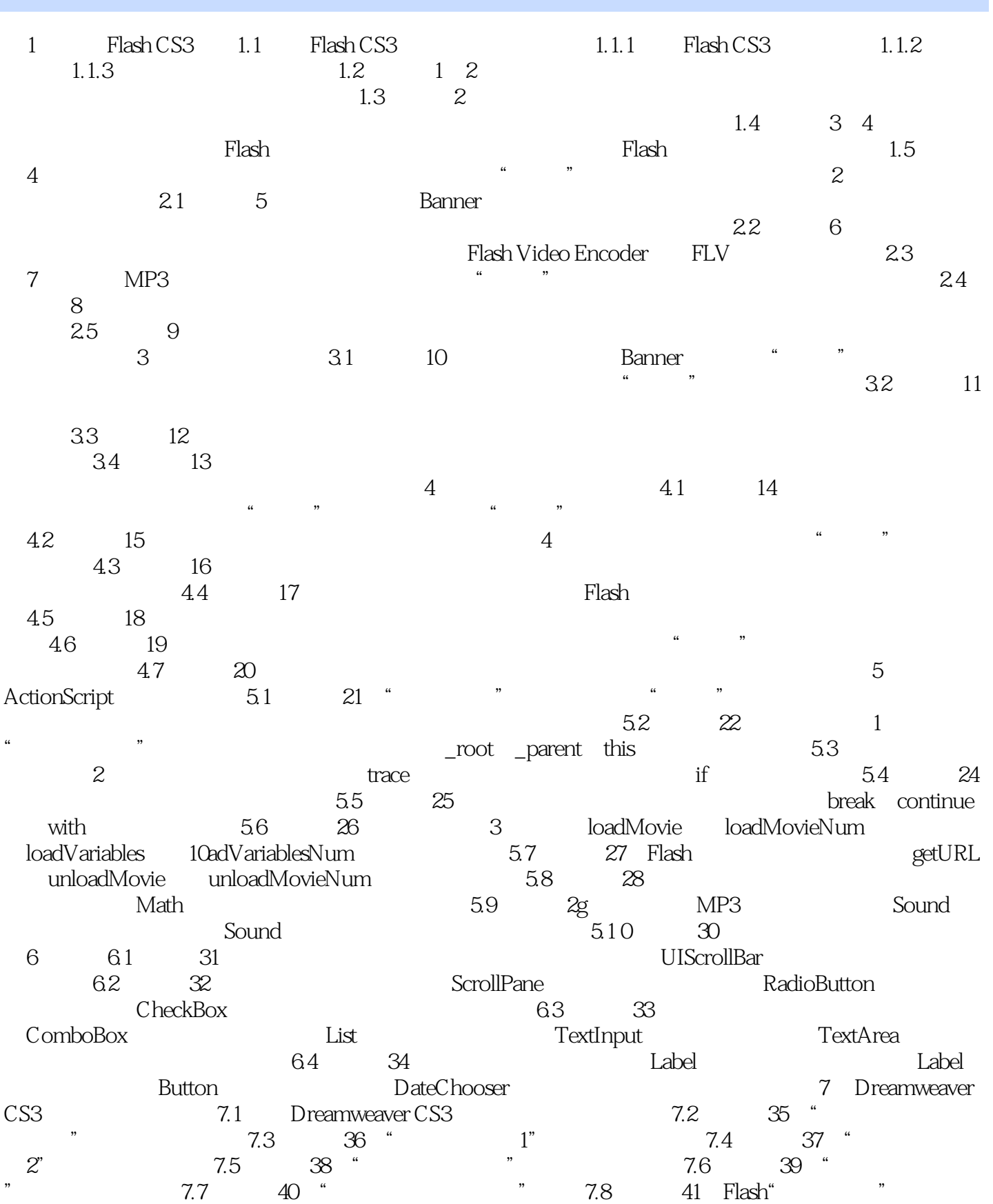

 $,$  tushu007.com

## $<<$

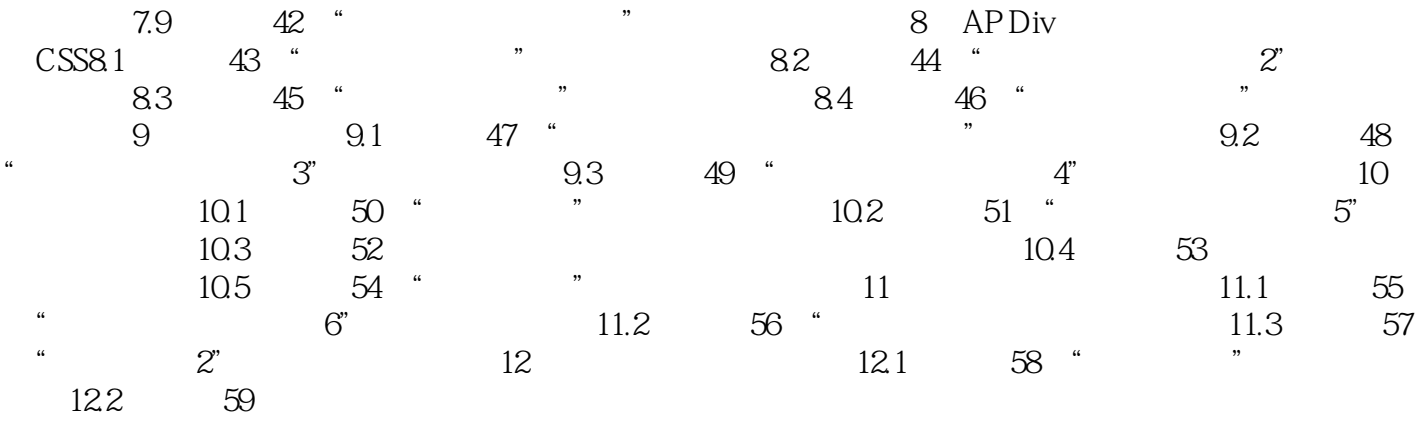

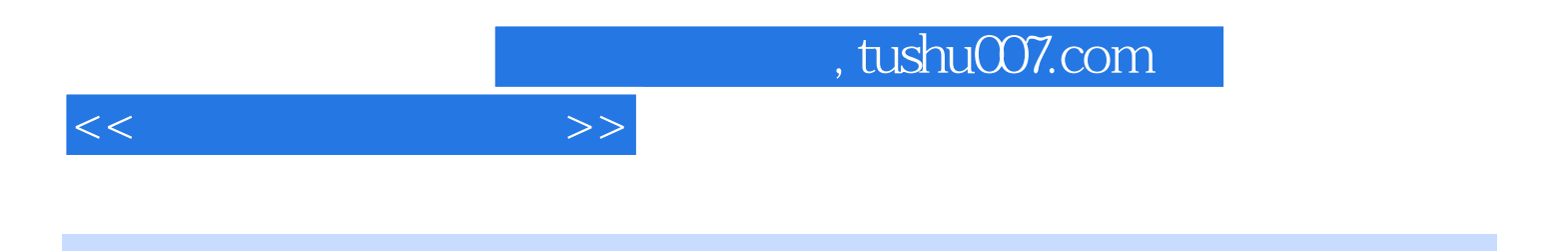

Flash CS3&Dreamweaver CS3

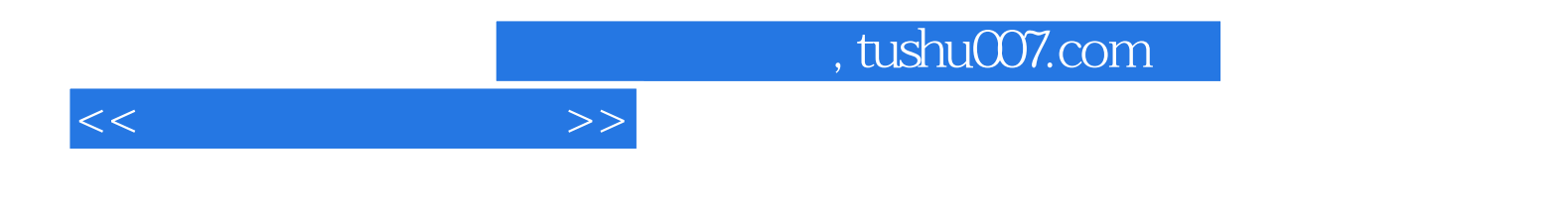

本站所提供下载的PDF图书仅提供预览和简介,请支持正版图书。

更多资源请访问:http://www.tushu007.com